# **Esercizi di programmazione in linguaggio Python – Operatori logici prof. Roberto Fuligni**

- 1. [**intervallo1**] Scrivere un programma che, richiesto in ingresso un numero intero n, dica se n sia compreso tra due limiti costanti A e B (estremi inclusi). I valori delle costanti sono A = 15 e B = 35. Per esempio, inserendo il numero 20, il messaggio di output sarà "Numero compreso nell'intervallo specificato", mentre inserendo 50, l'output sarà "Numero esterno all'intervallo specificato".
- 2. [**lotteria**] A una lotteria si acquistano biglietti in cui è presente un numero: se il numero è 15 oppure 88, si riceve in omaggio una maglietta. Scrivere un programma che, dato in ingresso il numero riportato in un biglietto, dica se si abbia diritto alla maglietta in omaggio.
- 3. [**maxminvoti**] Durante l'anno scolastico si svolgono quattro verifiche. Le verifiche sono valutate con un voto da 1 a 10. Ogni voto è rappresentato da un numero reale per poter esprimere anche il mezzo voto (per esempio 6.5). Scrivere un programma che, dati in ingresso i quattro voti, visualizzi prima il voto più alto, poi quello più basso attraverso appositi messaggi.

Per esempio, inserendo i numeri 5 6.5 9.5 7, il programma riproduce il seguente l'output: Voto più alto: 9.5

Voto più basso: 5

4. [**stagioni**] Si supponga di codificare i mesi dell'anno mediante sigle di tre caratteri maiuscoli ciascuna: GEN, FEB, MAR, APR, MAG, GIU, LUG, AGO, SET, OTT, NOV, DIC. Scrivere un programma che, data la sigla di un mese (di tipo stringa), stampi la stagione a cui appartiene quel mese. Nel caso in cui la sigla sia inesistente, il programma deve visualizzare un apposito messaggio d'errore.

Per determinare la stagione, si osservino per semplicità queste regole: la primavera inizia il 1° marzo; l'estate il 1° giugno; l'autunno il 1°settembre; l'inverno il 1° dicembre. Si risolva il problema utilizzando gli operatori logici, senza ricorrere alla selezione multipla.

5. **[segnoprod] ★** Scrivere un programma che, dati in ingresso due numeri interi non nulli qualsiasi (positivi o negativi), indichi il segno del loro prodotto **senza eseguire moltiplicazioni o altre operazioni aritmetiche**. Per esempio, inserendo i numeri 5 e 4 oppure i numeri -3 e -12, l'output del programma deve essere Prodotto positivo, mentre inserendo i numeri 4 e -6 oppure -2 e 8, l'output deve essere Prodotto negativo.

Suggerimento: il prodotto di due numeri *a* e *b* è positivo quando *a* è positivo E *b* è positivo OPPURE quando *a* è negativo E *b* è negativo.

# **Soluzioni di alcuni esercizi**

# **Esercizio n. 4 (stagioni)**

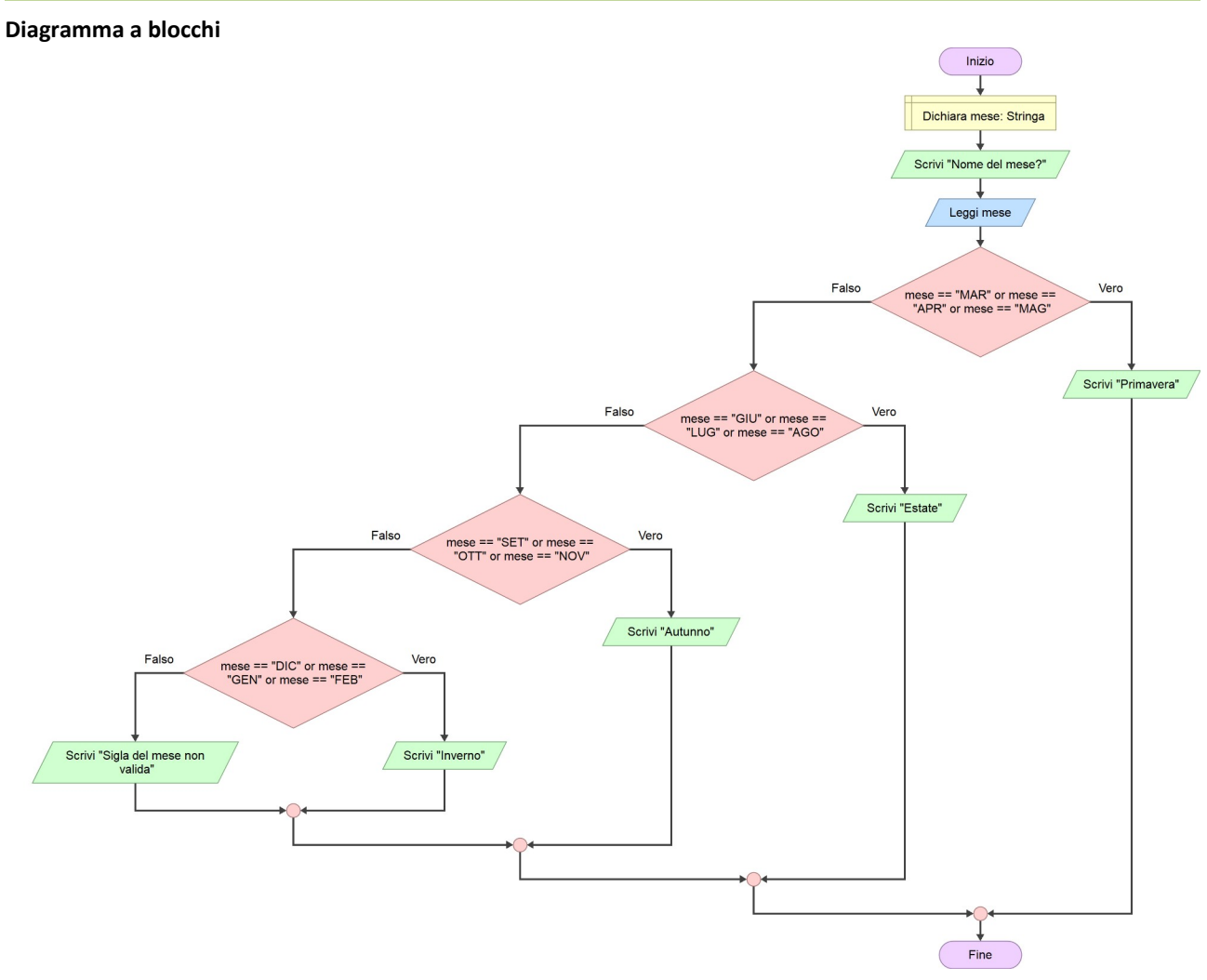

#### **Programma**

```
# stagioni.py
#
# Dato il nome di un mese (sigla composta dai primi tre caratteri
# del nome), determinare la stagione di appartenenza
mese = input("Nome del mese (sigla di tre caratteri): ").upper()
if mese == "MAR" or mese == "APR" or mese == "MAG":
 print("Primavera")
else:
 if mese == "GIU" or mese == "LUG" or mese == "AGO":
  print("Estate")
 else:
   if mese == "SET" or mese == "OTT" or mese == "NOV":
    print("Autunno")
   else:
    if mese == "DIC" or mese == "GEN" or mese == "FEB":
      print("Inverno")
    else:
      print("Sigla del mese non valida"
```
## **Esercizio n. 5 (segnoprod)**

## **Pseudocodifica**

```
ALGORITMO segnoprod
VARIABILI
      a: INTERO
      b: INTERO
INIZIO
      SCRIVI("Primo numero: ")
      LEGGI(a)
      SCRIVI("Secondo numero: ")
      LEGGI(b)
      SE (a > 0 AND b > 0) OR (a < 0 AND b < 0) ALLORA
            SCRIVI("Prodotto positivo")
      ALTRIMENTI
              SCRIVI("Prodotto negativo")
FINE
```
## **Programma**

```
# segnoprod.py
#
# Dati due numeri interi non nulli (positivi o negativi),
# determinare il segno del loro prodotto senza eseguire alcuna 
# operazione artimetica.
a = int(input("Primo numero: "))b = int(input("Secondo numero: "))
if (a > 0 and b > 0) or (a < 0 and b < 0):
 print("Prodotto positivo")
else:
 print("Prodotto negativo")
```